## Variables and Data Types in PHP

 $\begin{array}{c|c}\n\hline\n\text{Riya Jacob K} \\
\text{Pept of BCA} \\
\text{2020 - 21}\n\end{array}$ Ata<br>
Riya Jacob K<br>
Dept of BCA<br>
2020 - 21  $\frac{1}{2}$ <br>  $\frac{1}{2}$ <br>

## Variables

- Variables: There are certain rules for variables
- 
- Variables<br>• Variables: There are certain rules for variables<br>• A variable starts with the \$ sign, followed by the name of the variable<br>• A variable name must start with a letter or the underscore character<br>• A variable nam • A variable name must start with a letter or the underscore character
- A variable name cannot start with a number
- A variable name can only contain alpha-numeric characters and underscores (A-z, 0- $9,$  and  $_{-}$ )
- Variable names are case-sensitive (\$age and \$AGE are two different variables)

## User Defined Variables.

- PHP variables names must start with an underscore or an alphabetical character. Underscores start most predefined PHP variables, so starting user-defined variables with an alphabetical character is a good idea.
- PHP variables were once always assigned by value or by reference.
- You define a variable in PHP by prefacing the variable name with a \$ symbol.
- Variables may be scalar or compound.
- The difference between scalar and compound variables is scalar variables can hold one thing at a time, where as compound variables may hold more than one thing.
- When you define and assign a value to a variable in one step, this is called declaring a variable.
- We can assign variables by reference to other variables. Assignment by value is done using a binary assignment operator, which is the equal  $(=)$  symbol between two operands. The left operand is the target variable, and the right operand is a source value or reference. Assignment statements are typically terminated by a semicolon to complete the expression. • When you define and assign a value to a variable in one step, this is called **declaring**<br>
• We can assign variables by reference to other variables. Assignment by value is done<br>
using a binary assignment operator, which
- ampersand  $(\&)$  preceding the source variable name like  $&\$ variable Name.

## PHP Datatypes

- FHP Datatypes<br>• Variables can store data of different types, and different data types can do<br>• PHP supports the following data types: different things.
- PHP supports the following data types:

String

Integer

Float (floating point numbers - also called double)

Boolean

#### PHP String

- Sphp<br>
PHP String<br>
 Sx = "Hello world!";<br>
 A string is a sequence of<br>
characters, like "Hello<br>
world!".<br>
 Cho \$x;<br>
echo "Sbr>"; characters, like "Hello echo \$x; world!".
- A string can be any text inside quotes. You can use single or double quotes:

 $\bullet$  <?php  $\bullet$  $x = "Hello world!";$  $y = 'Hello world!';$ p<br>P<br>"Hello world!";<br>"Hello world!"; p<br>"Hello world!";<br>"Hello world!";<br>\$x;

echo "<br>"; echo \$y; ?>

#### PHP Integer

- An integer is a whole number (without decimals). It is<br>a number between -2,147,483,648 and +2,147,483,647.  $\$x = 5985;$
- Rules for integers:
- An integer must have at least one digit (0-9)
- An integer cannot contain comma or blanks
- An integer must not have a decimal point
- An integer can be either positive or negative
- Integers can be specified in three formats: decimal (10-<br>based), hexadecimal (16-based prefixed with 0x) or **PHP Integer**<br>
An integer is a whole number (without decimals). It is<br>
a number between -2,147,483,648 and +2,147,483,647.<br>
Rules for integers:<br>
An integer must have at least one digit (0-9)<br>
An integer annot contain comma

 $\bullet$  <?php  $\bullet$ **PHP Integer<br>
• An integer is a whole number (without decimals). It is<br>
• An integer is a whole number (without decimals). It is<br>
• Rules for integers.<br>
• Rules for integer must have at least one digit (0-9)<br>
• An integer** var\_dump var\_dump(\$x); ?> **BHP Integer**<br>
An integer is a whole number (without decimals). It is<br>
a number between -2,147,483,648 and +2,147,483,647.<br>
Rules for integers:<br>
An integer must have at least one digit (0-9)<br>
An integer annot contain comm

#### PHP Float

- A float (floating point number) is  $x = 10.365$ ; a number with a decimal point or a number in exponential form.
- In the following example  $x$  is a float. The PHP var\_dump() function returns the data type and value

 $\bullet$  <?php  $\bullet$ var\_dump(\$x);

#### PHP Boolean

A Boolean represents two •  $\$x = true;$ <br>possible states: TRUE or  $\$y = false;$ possible states: TRUE or FALSE.

• Booleans are often used in conditional testing. You will learn more about conditional **EXECUTE:**<br>
A Boolean represents two<br>
A Boolean represents two<br>
possible states: TRUE or<br>  $\$x = true;$ <br>
FALSE.<br>
Booleans are often used in<br>
conditional testing. You will<br>
learn more about conditional<br>
testing in a later chapt tutorial.

## PHP Global Variables.

- FHP Global Variables.<br>• Global variables are of two types. One is Environmental level and the other is Script level variables.<br>• Environmental level variables are available any where in your PHP progra,. is Script level variables.
- Environmental level variables are available any where in your PHP progra,.
- Script level variables are available only externally to functions unless you pass them to a function as an actual parameter.

# PHP Predefined Variables. **PHP Predefined Variables.**<br>• PHP predefined variables are also known as super global variables which means that they are always accessible, regardless of scope - and you<br>• The PHP superglobal variables are:<br>• SCLOBALS<br>• S **PHP Predefined V**<br>
• PIP predefined variables are also known as super global variables which means that the<br>
ean access them from any function, class or file without having to do anything special.<br>
• The PHP superglobal v

- can access them from any function, class or file without having to do anything special. - and you
- 

\$GLOBALS

\$\_SERVER

\$\_REQUEST

\$\_POST

\$\_GET

\$\_FILES

\$\_ENV

\$\_COOKIE

\$\_SESSION

## Predefined Variables.

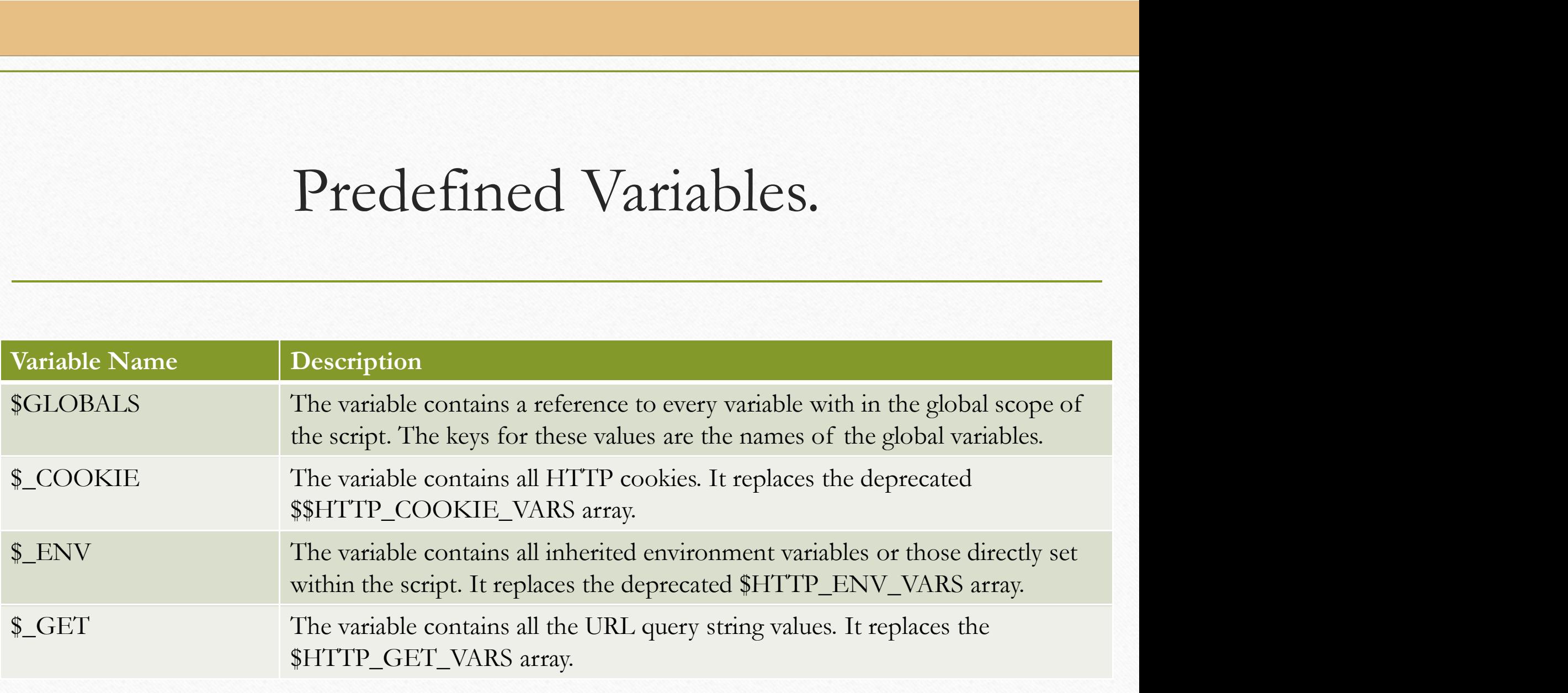

## Predefined Variables.

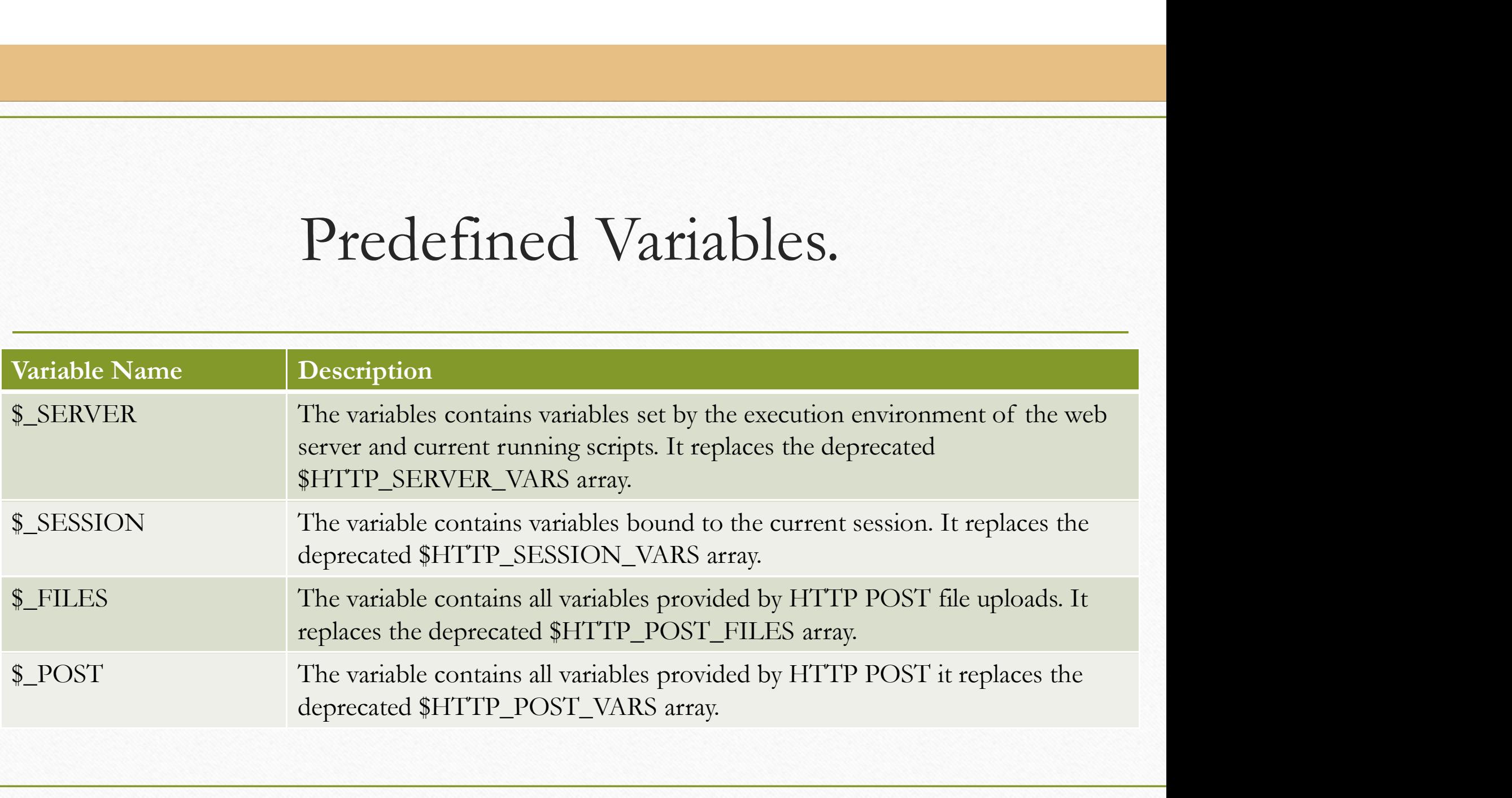

## Predefined Variables.

• \$\_REQUEST: The variable contains all variables provided by GET, POST, Predefined Variables.<br>
S\_REQUEST: The variable contains all variables provided by GET, POST,<br>
and COOKIE inputs. The order of the variable is set by the PHP variable<br>
order configuration parameter. The values in this varia order configuration parameter. The values in this variable are a security risk because it makes a man-in-the-middle attack more likely, since \$\_GET is **Predefined Variables.**<br> **S\_REQUEST:** The variable contains all variables provided by GET, POST,<br>
and COOKIE inputs. The order of the variable is set by the PHP variable<br>
order configuration parameter. The values in this v predefined variable.